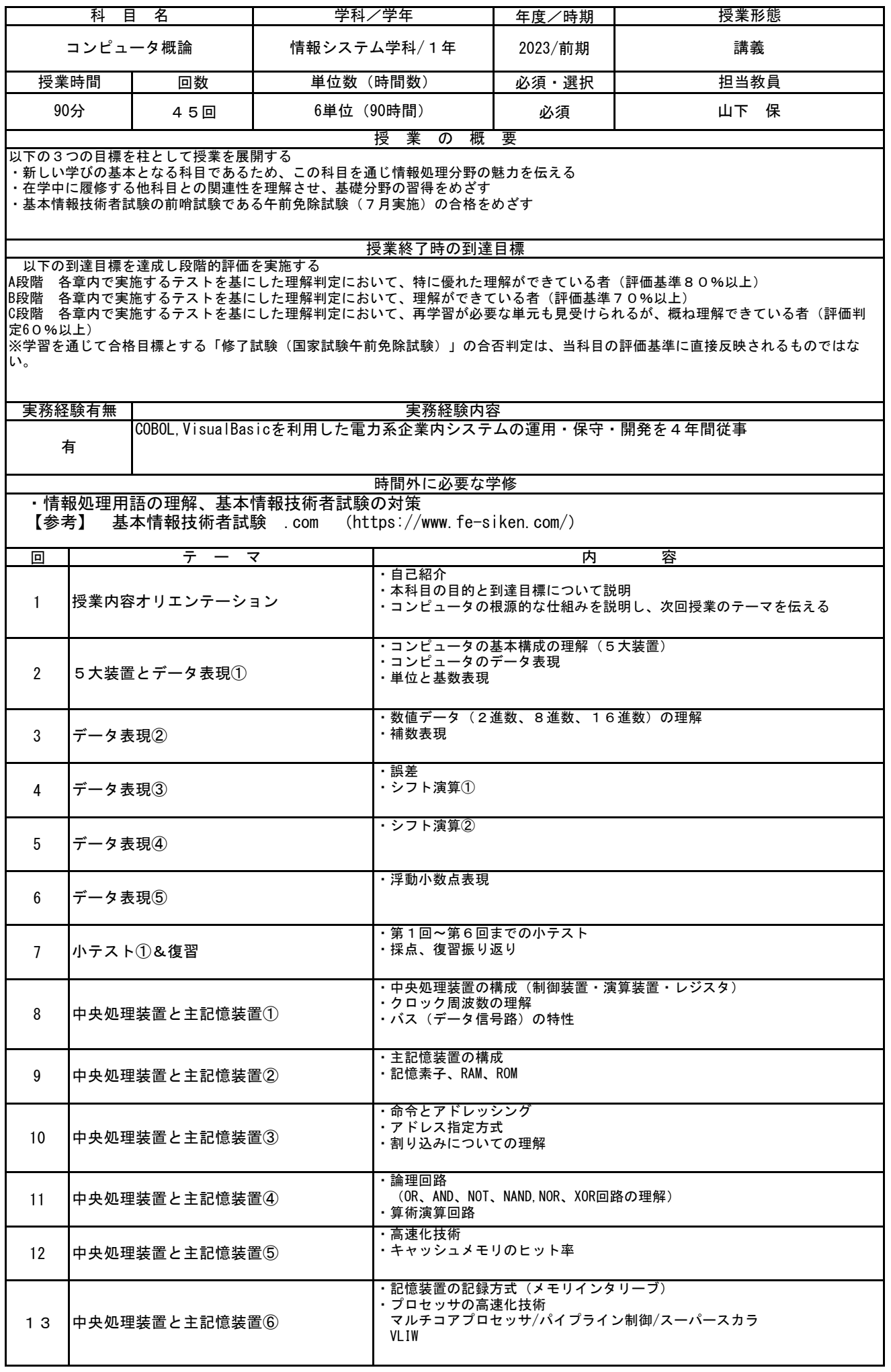

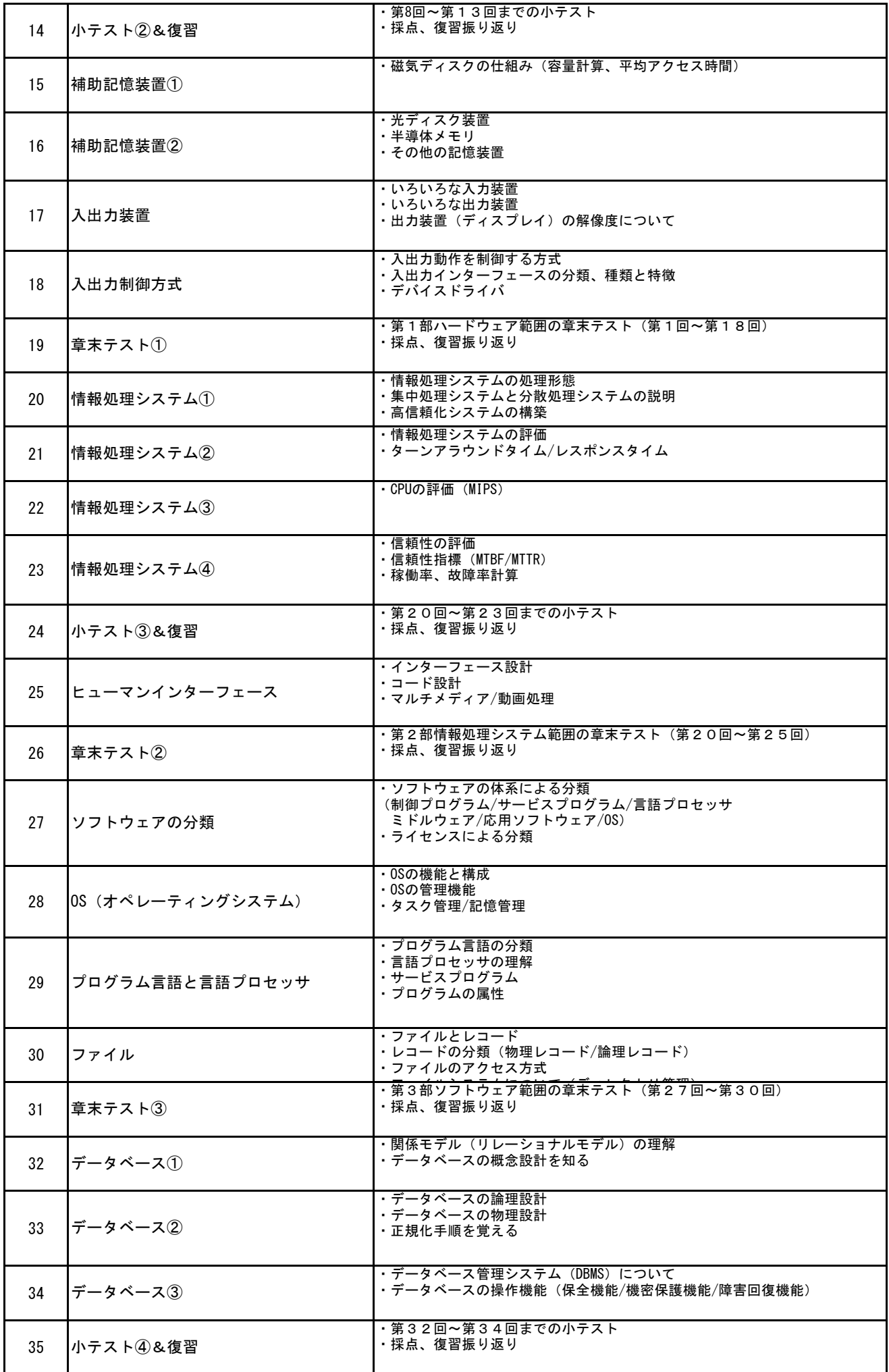

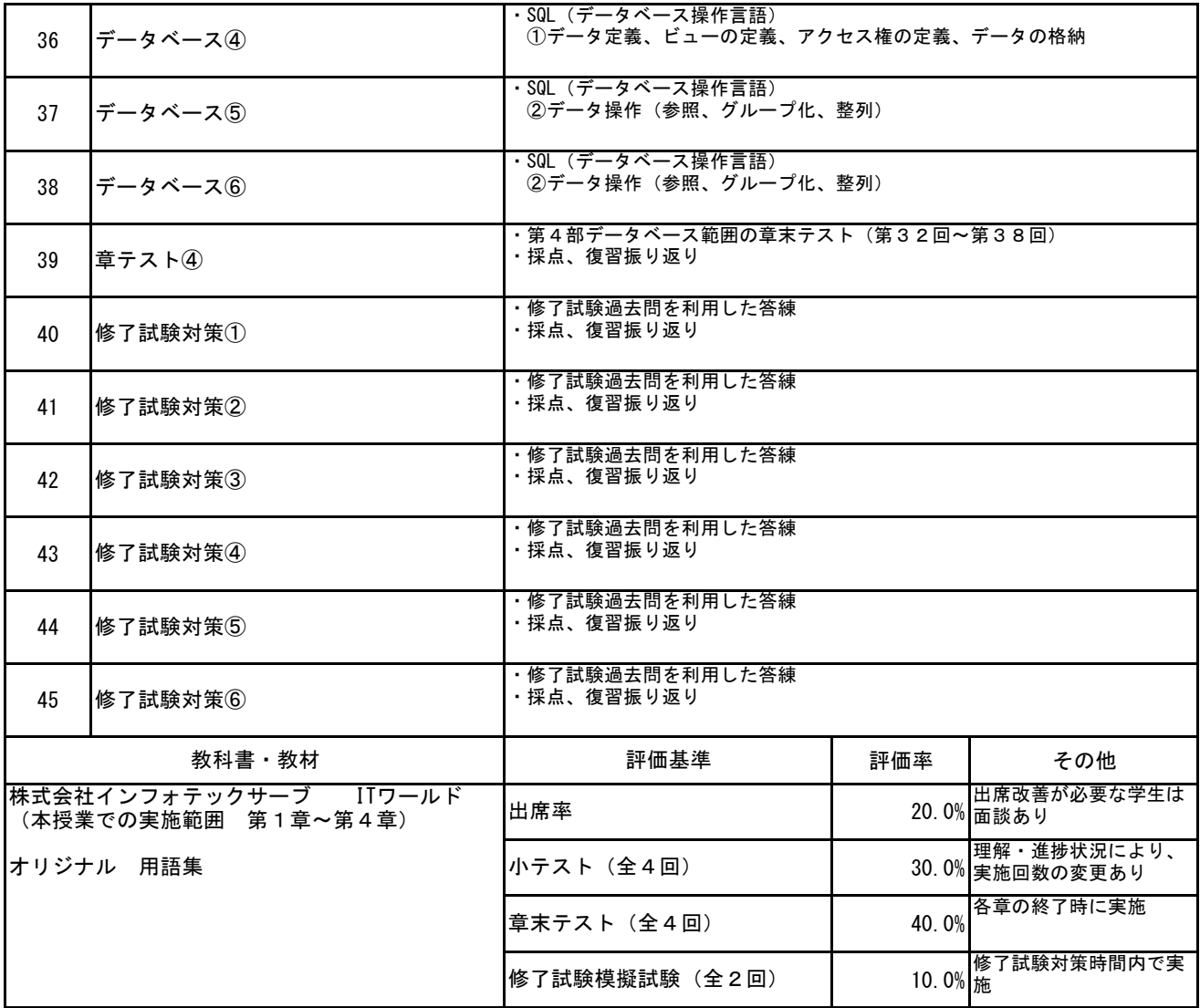

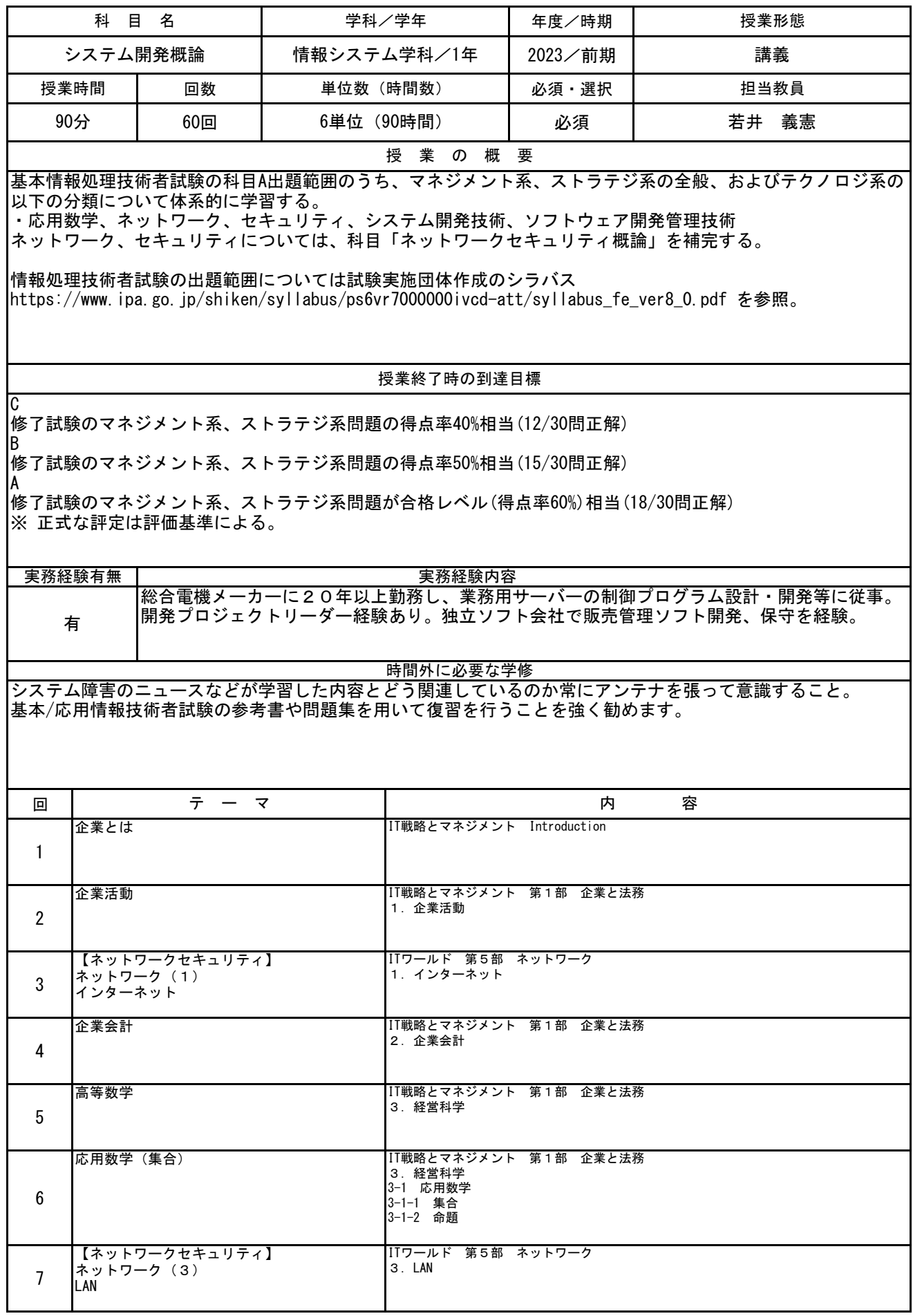

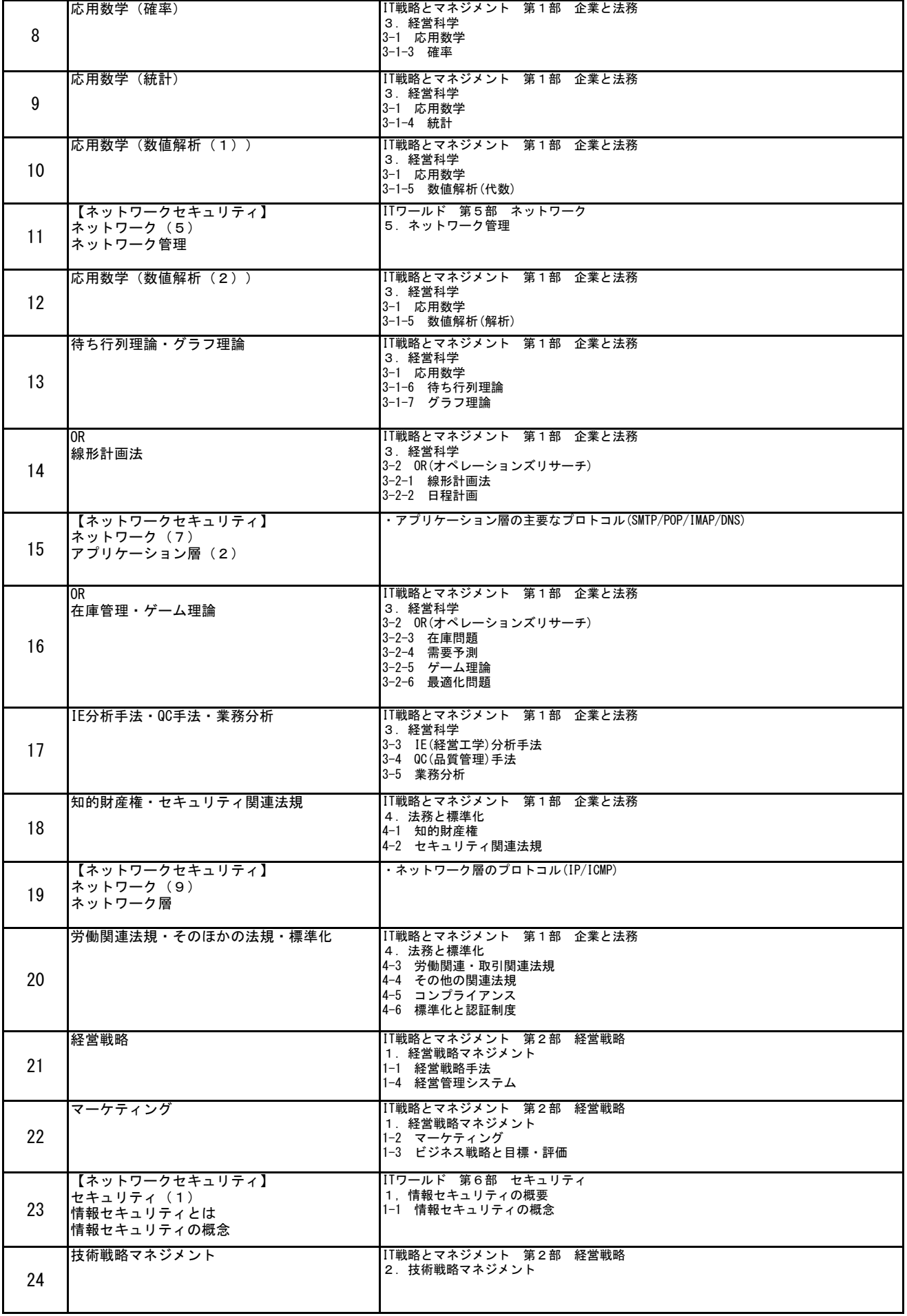

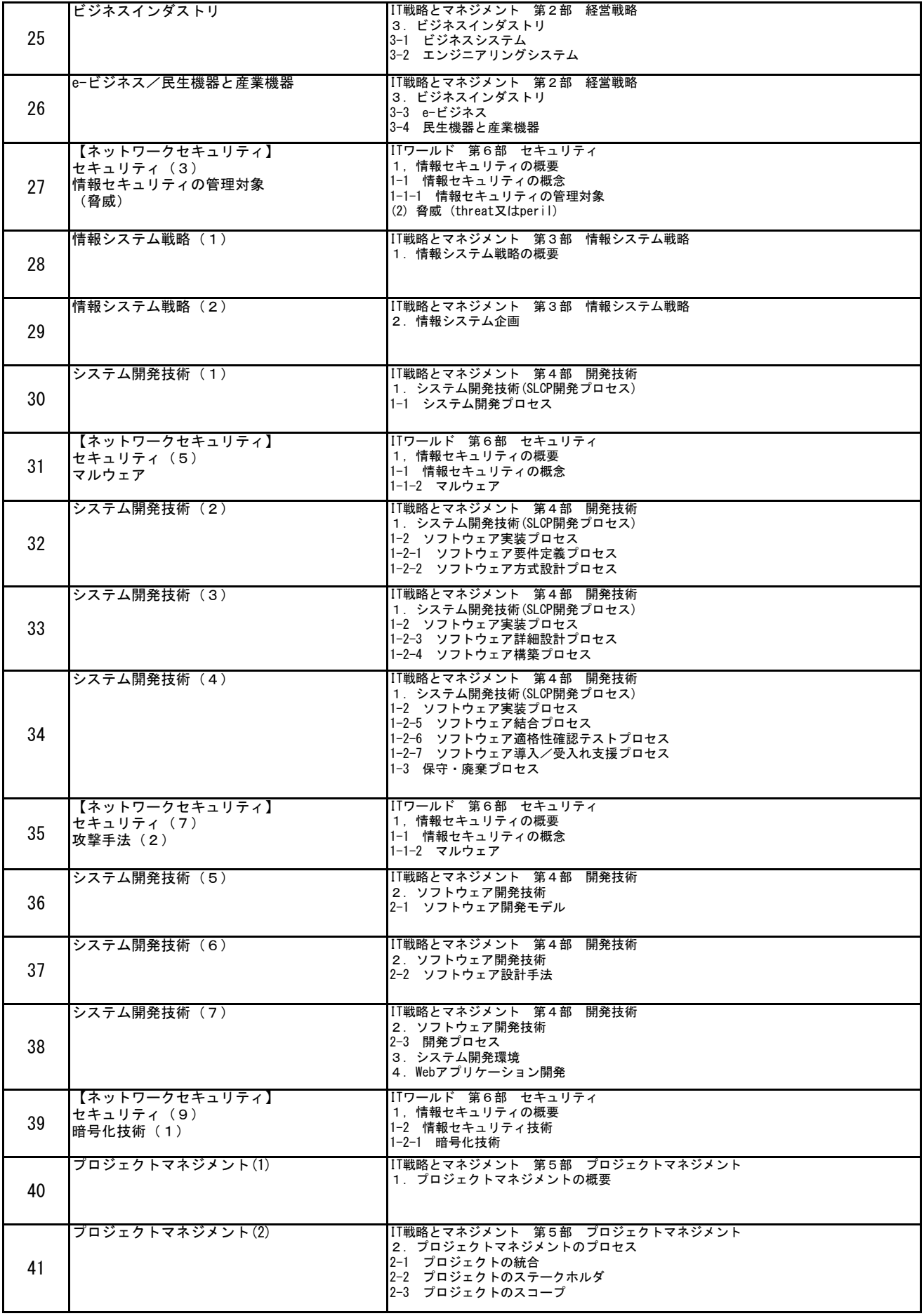

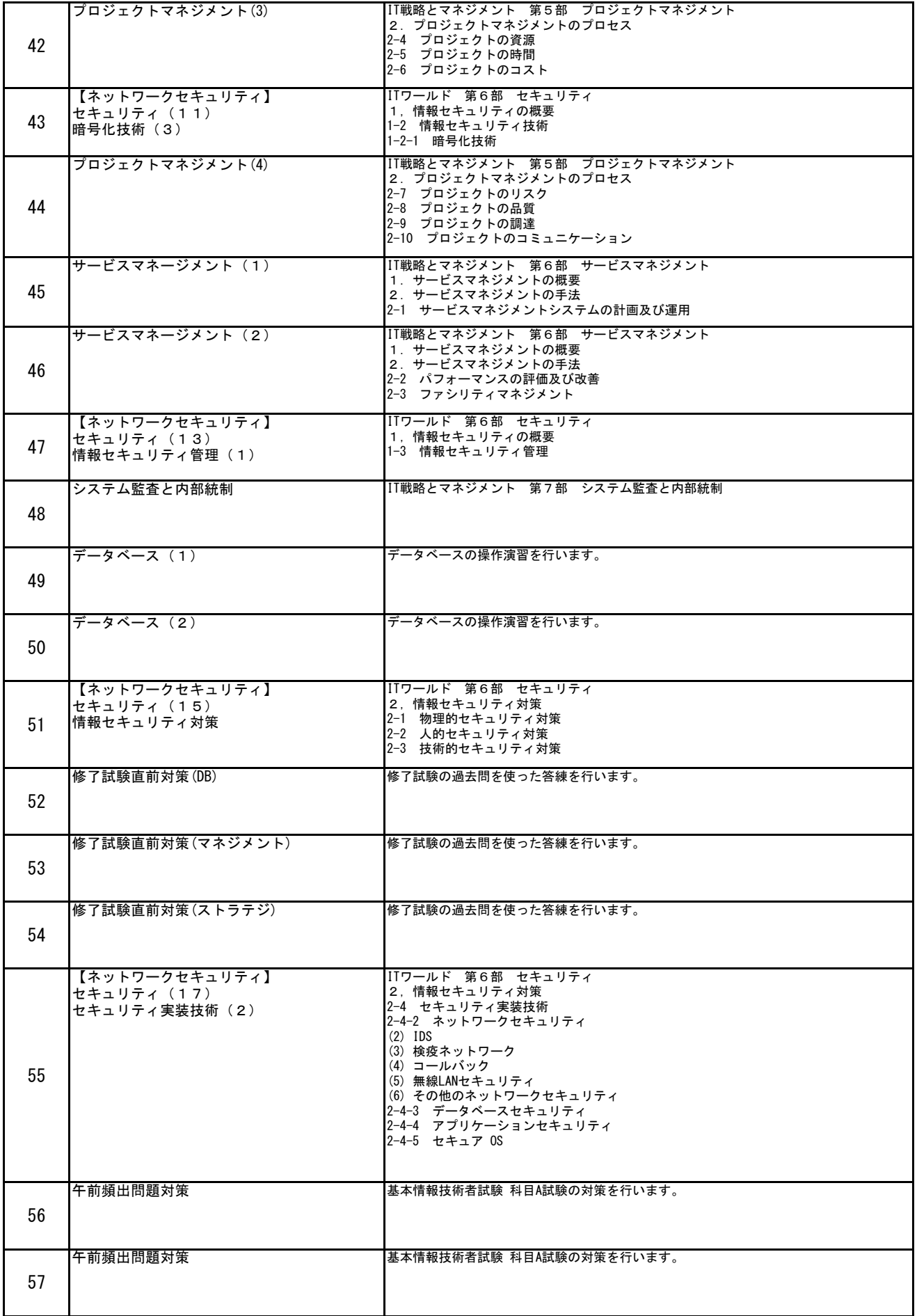

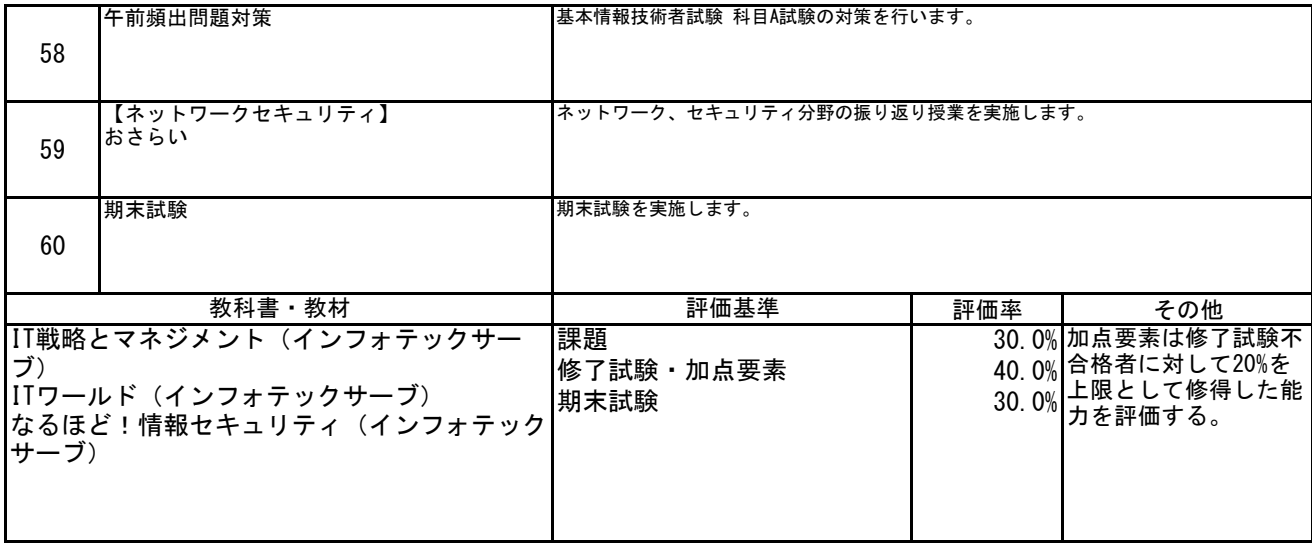

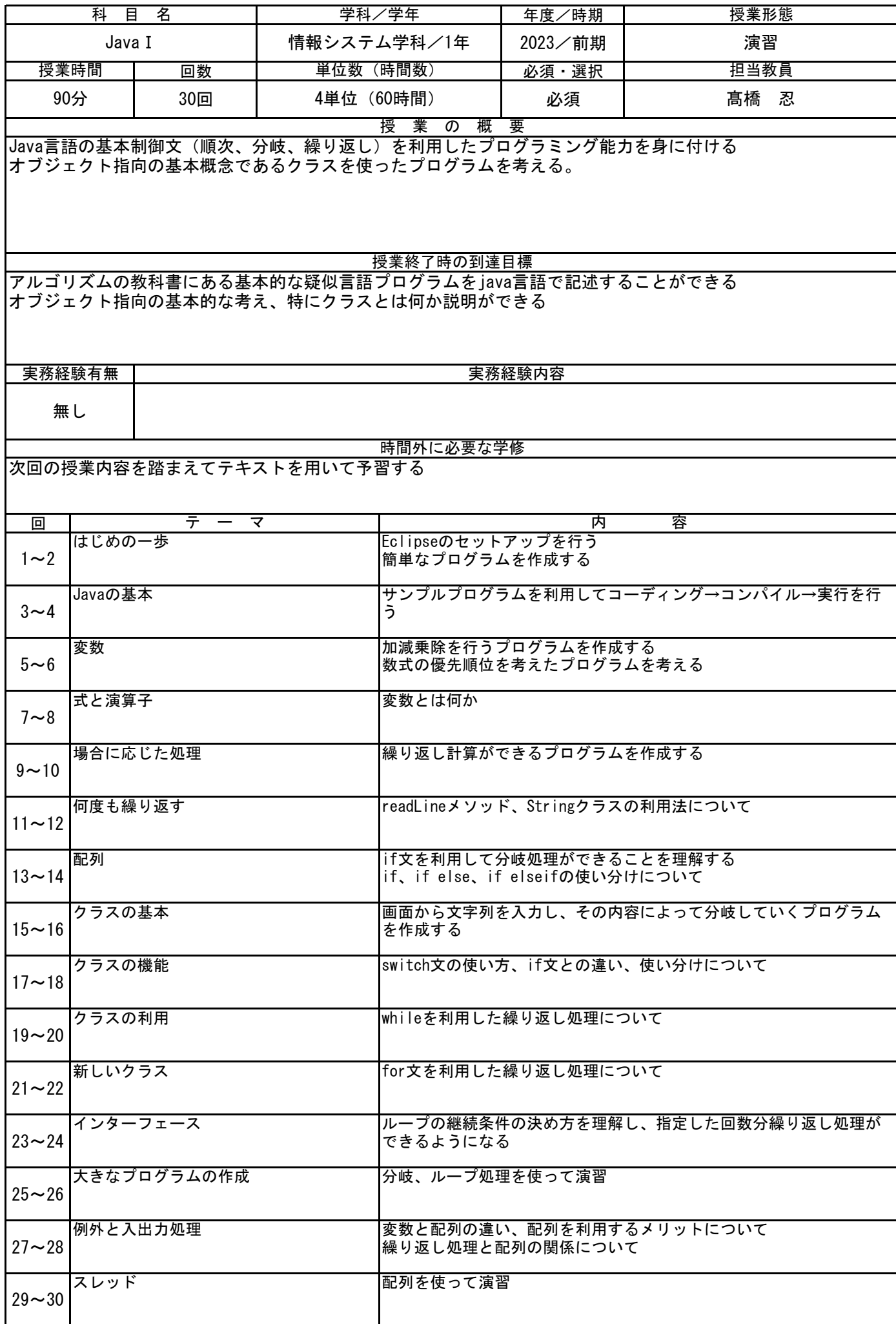

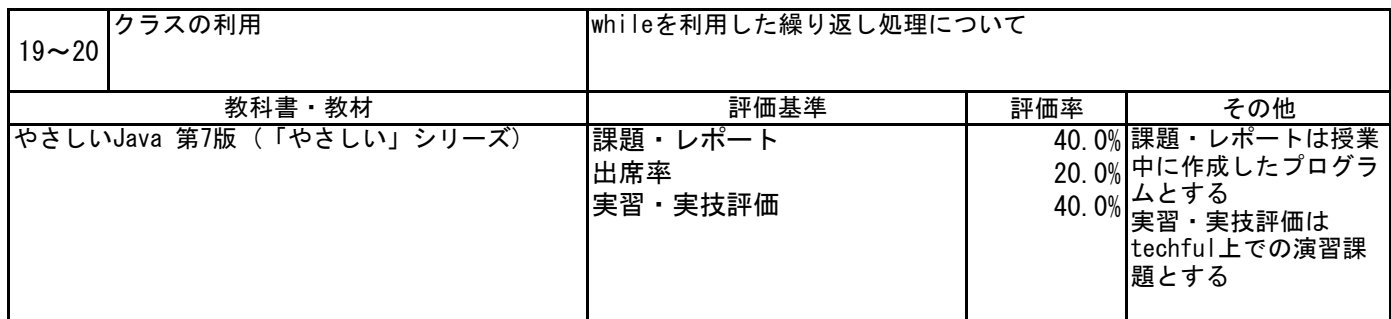

【事前学習】

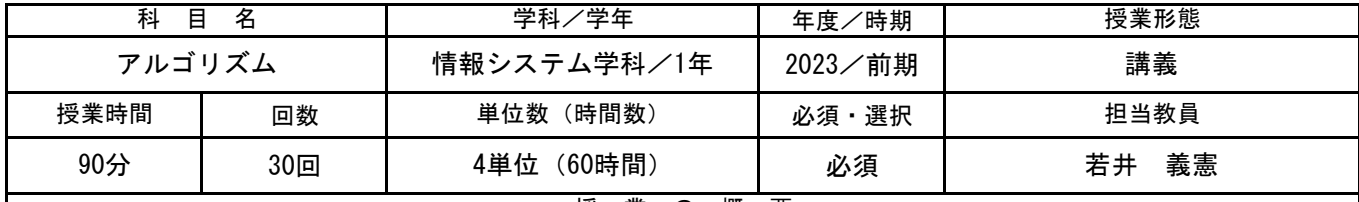

## 授 業 の 概 要

コンピュータを思い通りに動かすためにはプログラムを作らなくてはなりません。 プログラムは問題を解くためのアルゴリズムと扱うデータを格納するデータ構造からなります。 本科目では、このアルゴリズムとデータ構造について主に疑似言語を用いて学習してきます。 基本情報技術者試験の科目B問題ではアルゴリズムが20問中16問出題されるので、アルゴリズムやデータ構造を 疑似言語でどのように表現するのか、しっかり理解してください。

## 授業終了時の到達目標

主要なアルゴリズムおよびデータ構造の名前、特徴、用途を答えることができる

C+基本情報技術者試験 科目Bのアルゴリズム問題のうちトレースが不要な穴埋め問題を解くことができる

B+基本情報技術者試験 科目Bのアルゴリズム問題のうちトレースが必要な穴埋め問題を解くことができる ※ 正式な評定は評価基準による。

l C

B

A

有

## 実務経験有無 実務経験内容

総合電機メーカーに20年以上勤務し、業務用サーバーの制御プログラム設計・開発等に従 事。開発プロジェクトリーダー経験あり。独立ソフト会社で販売管理ソフト開発、保守を経 験。

## 時間外に必要な学修 並行して履修する「Java I」の文法と疑似言語の対応を考えながら学習しましょう。

アルゴリズムの説明に用いる疑似言語を Javaで書き直すことで、実際に動作を確認することができます。

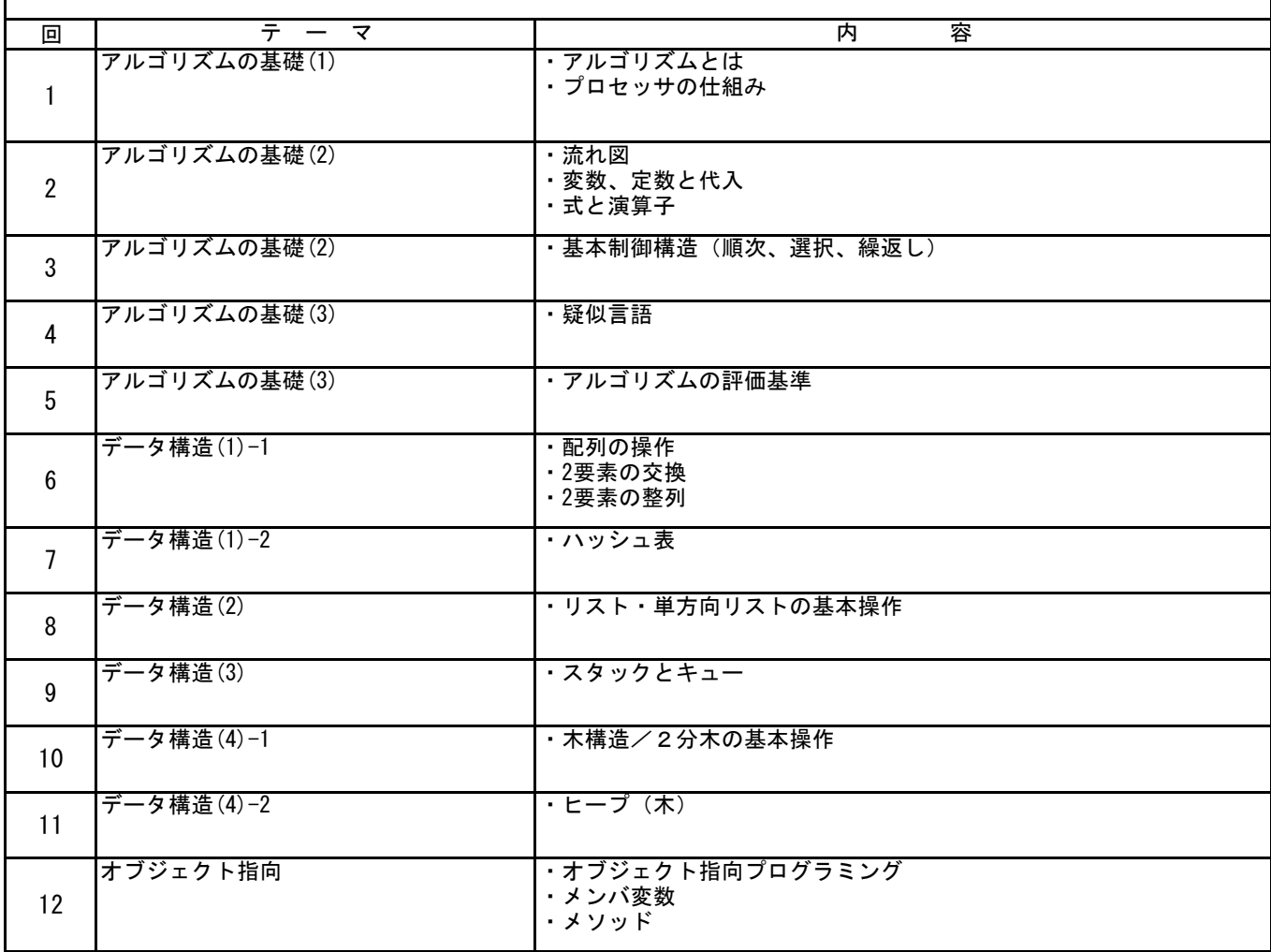

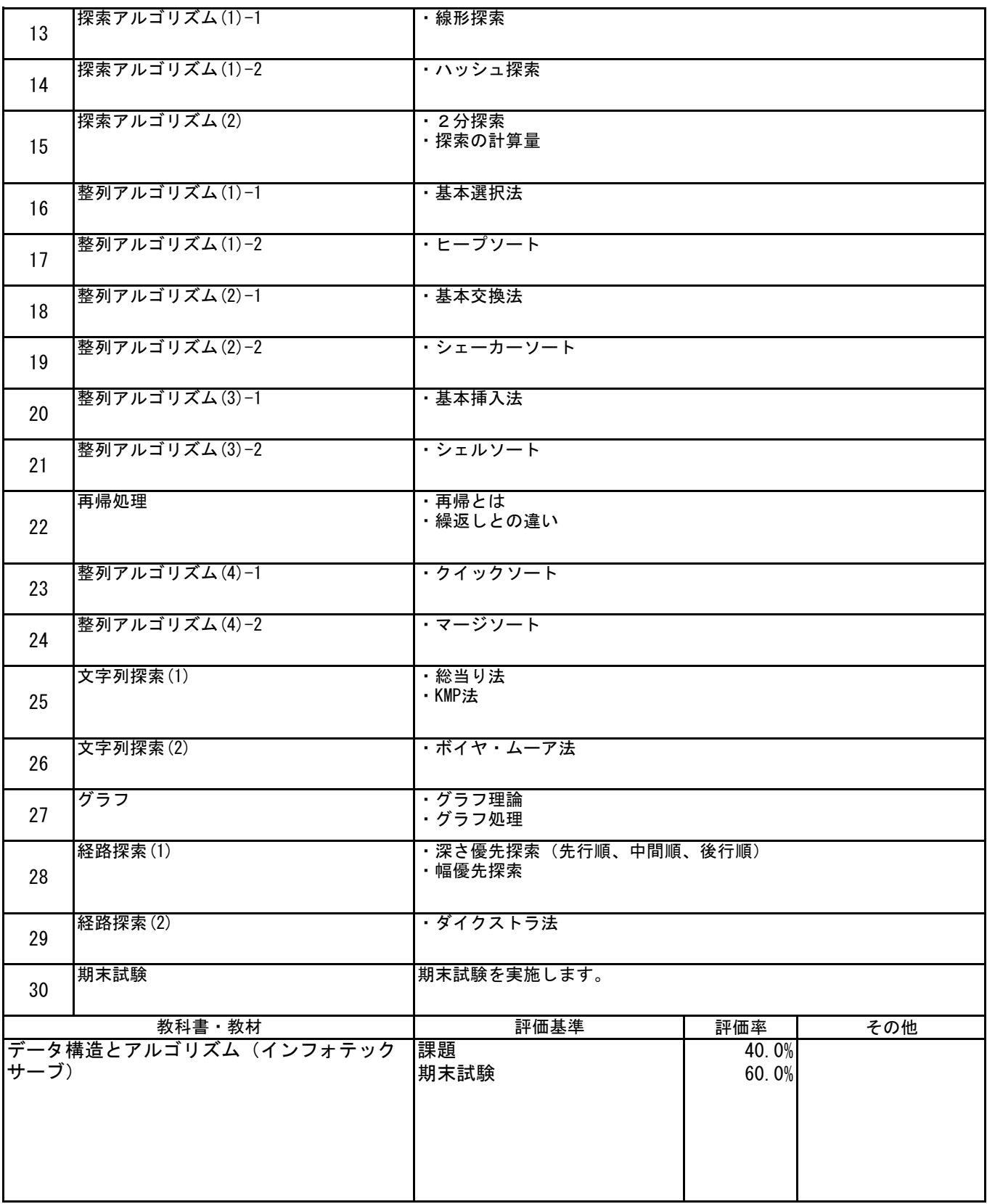

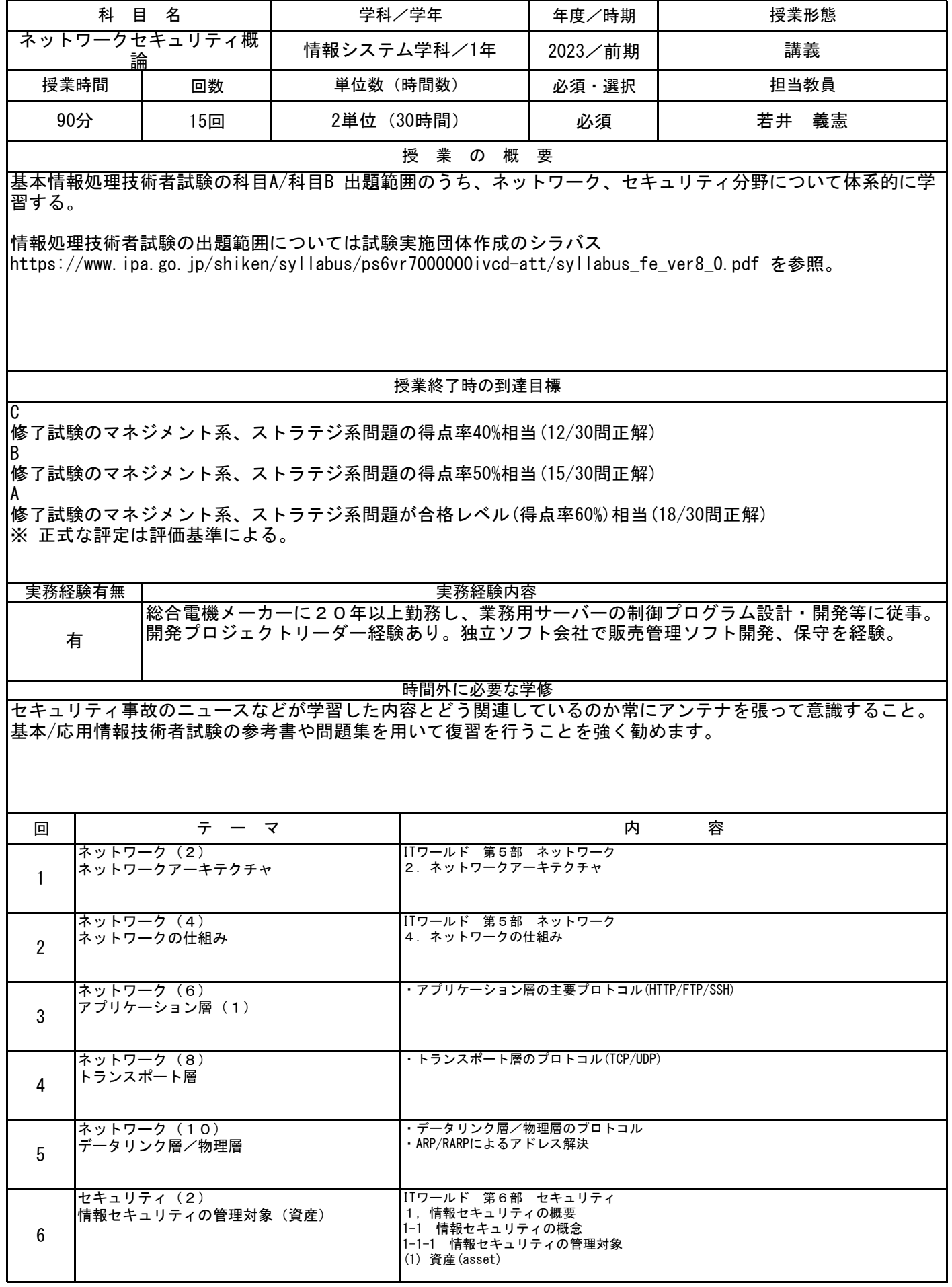

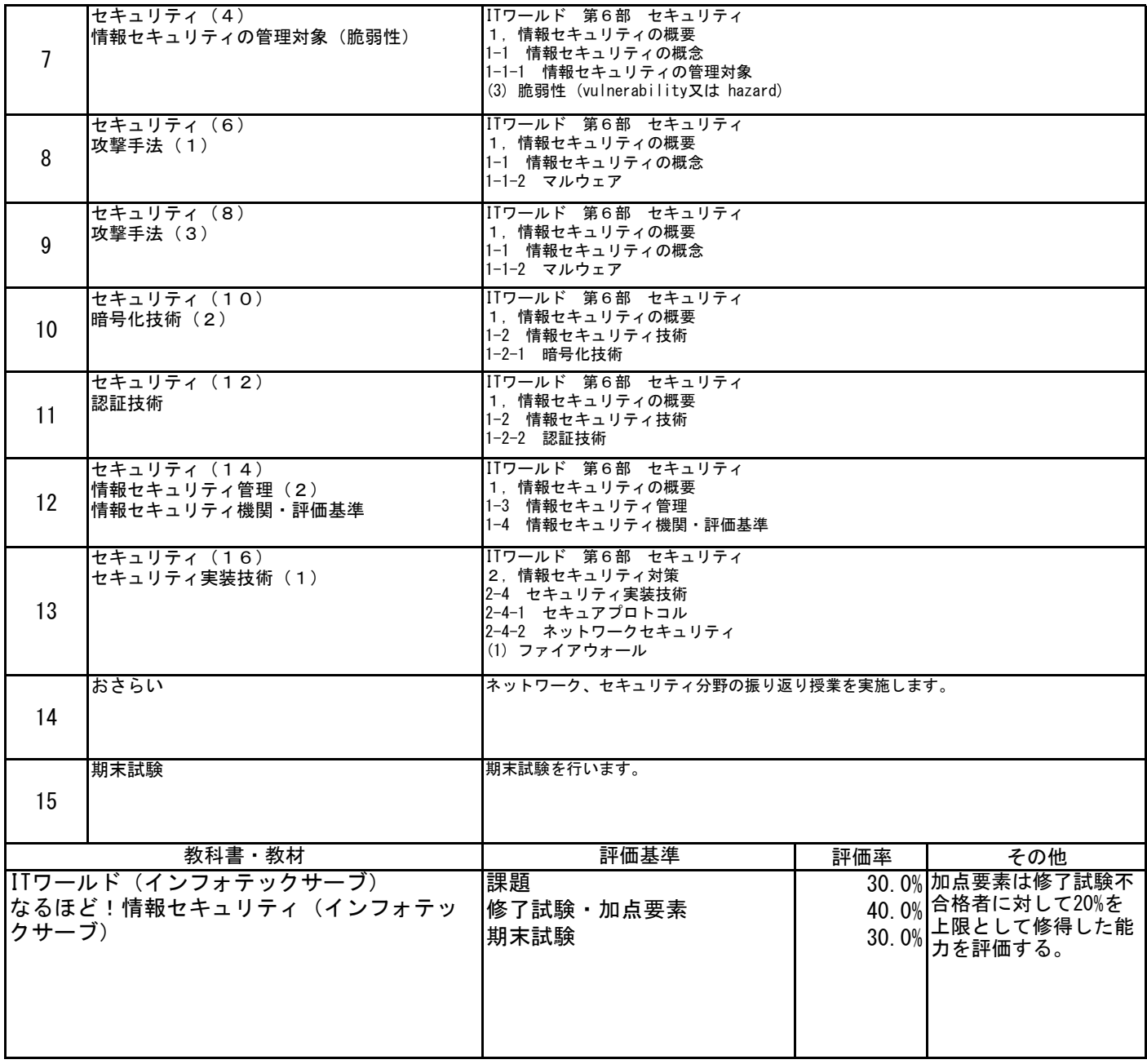

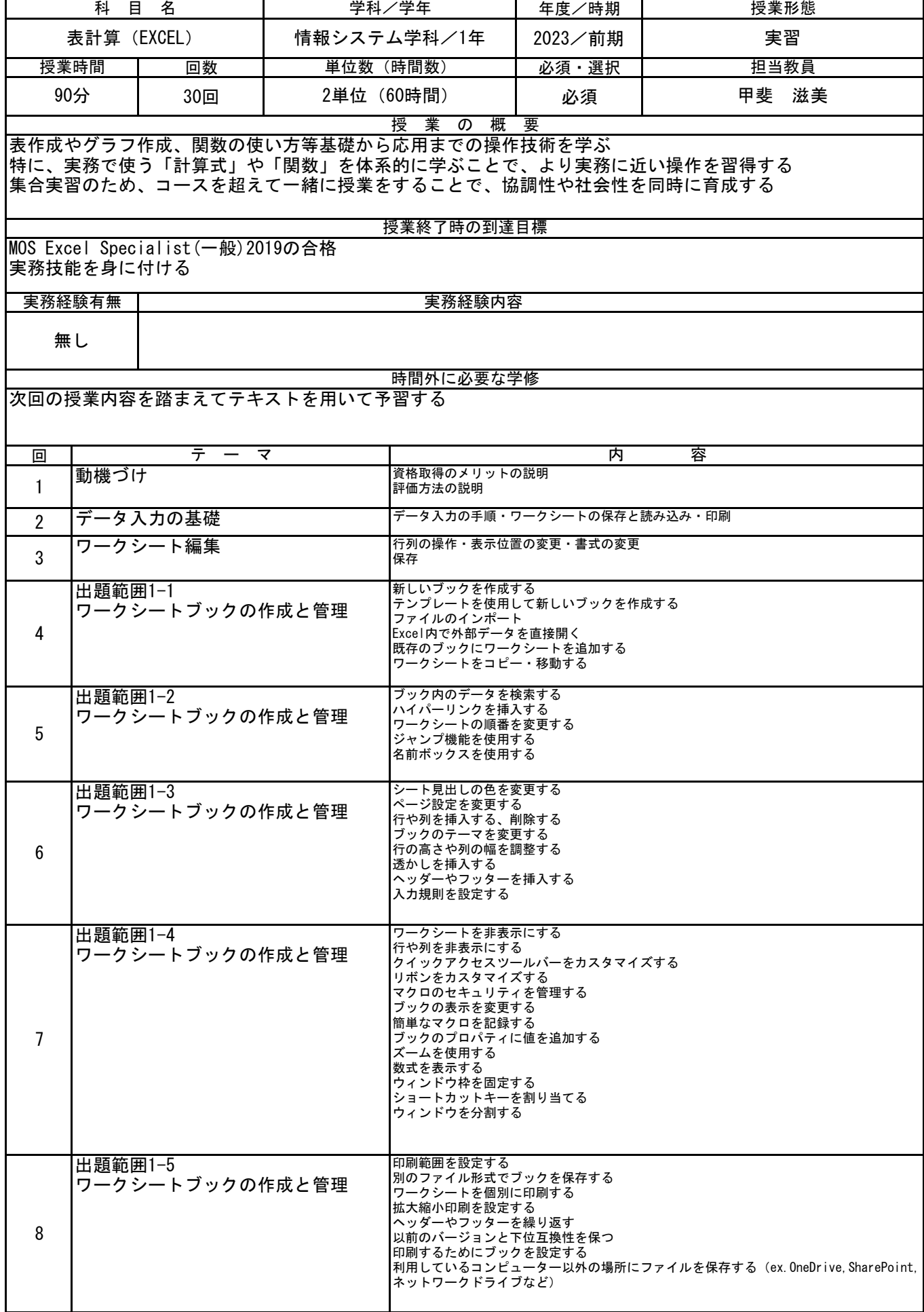

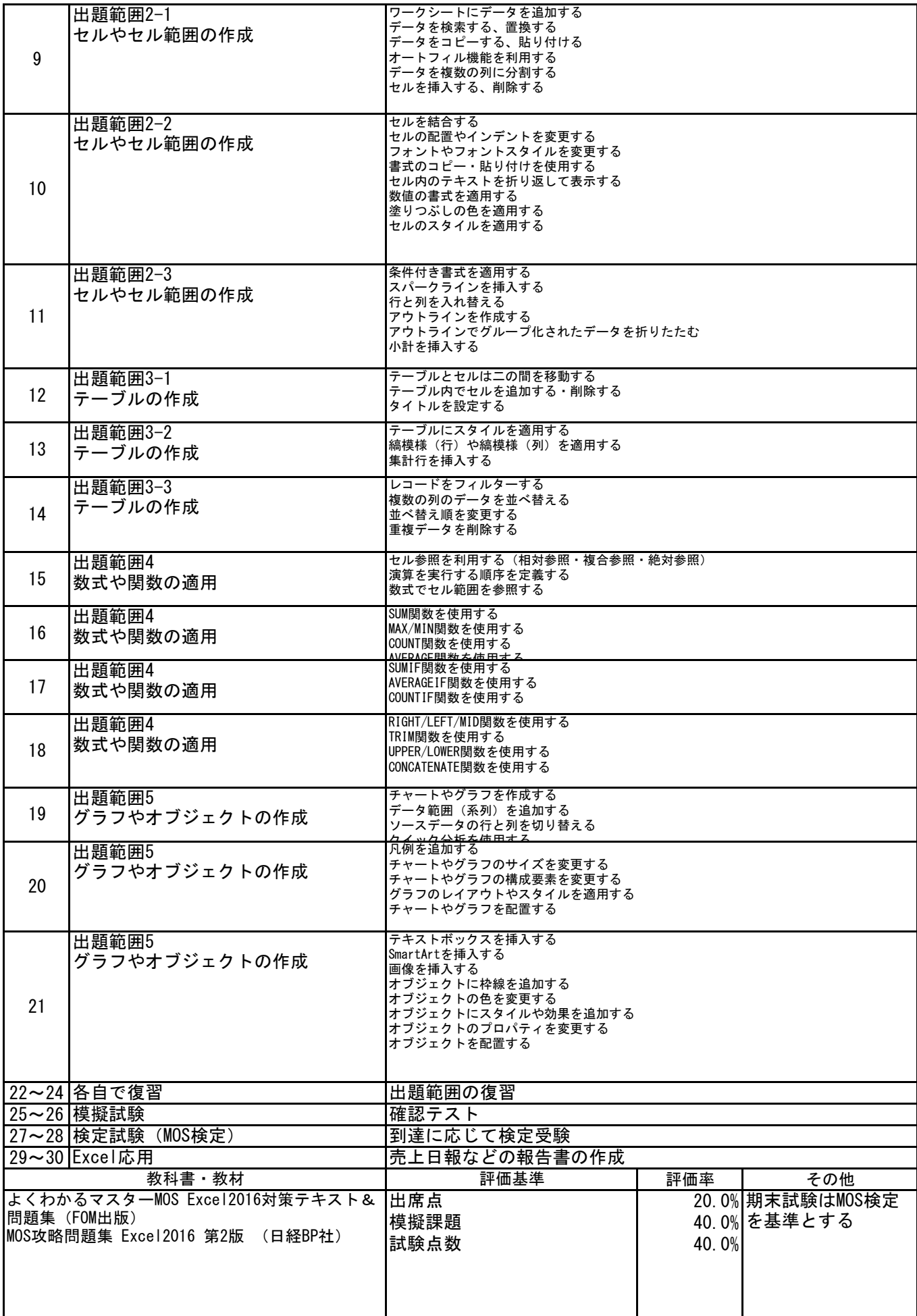

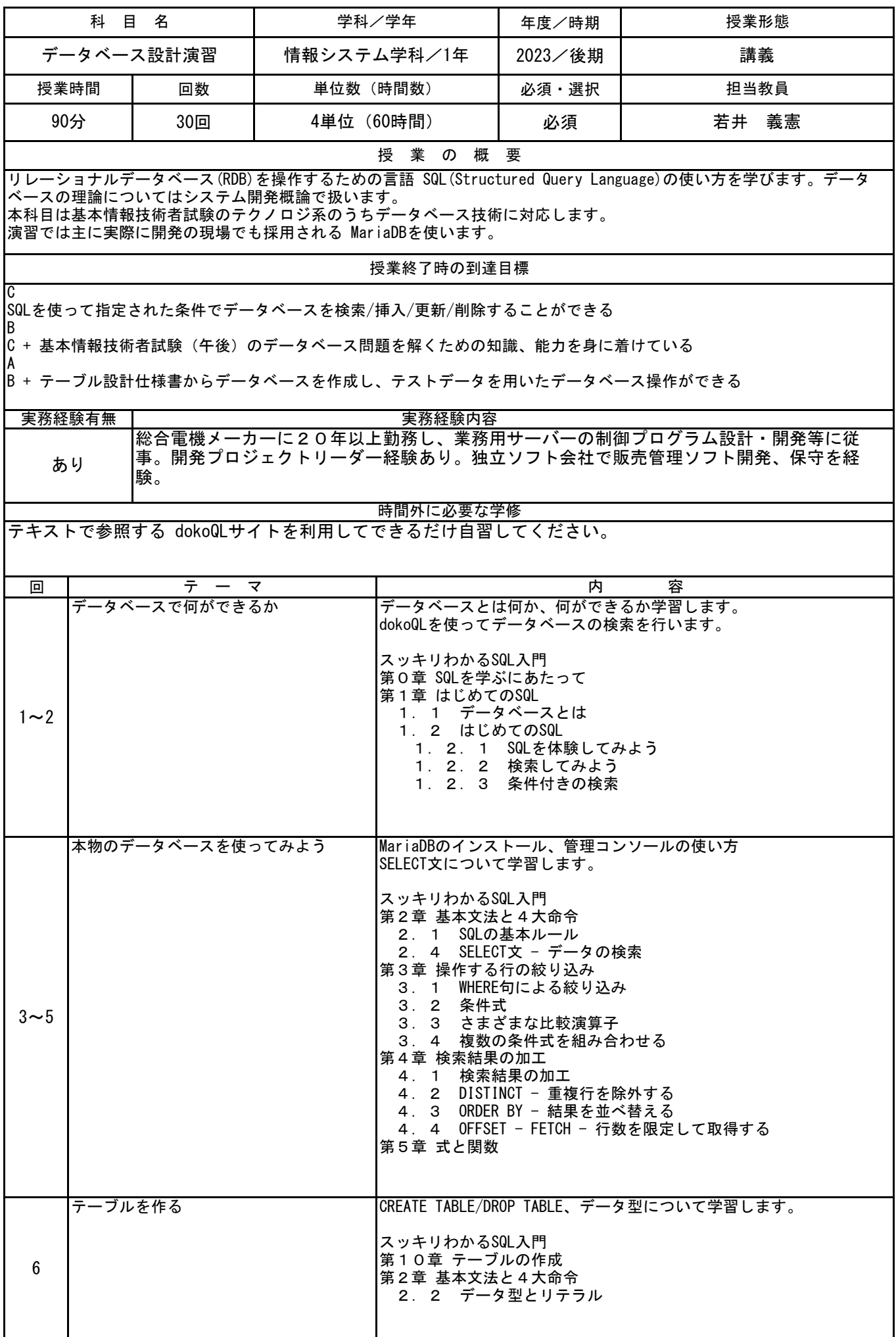

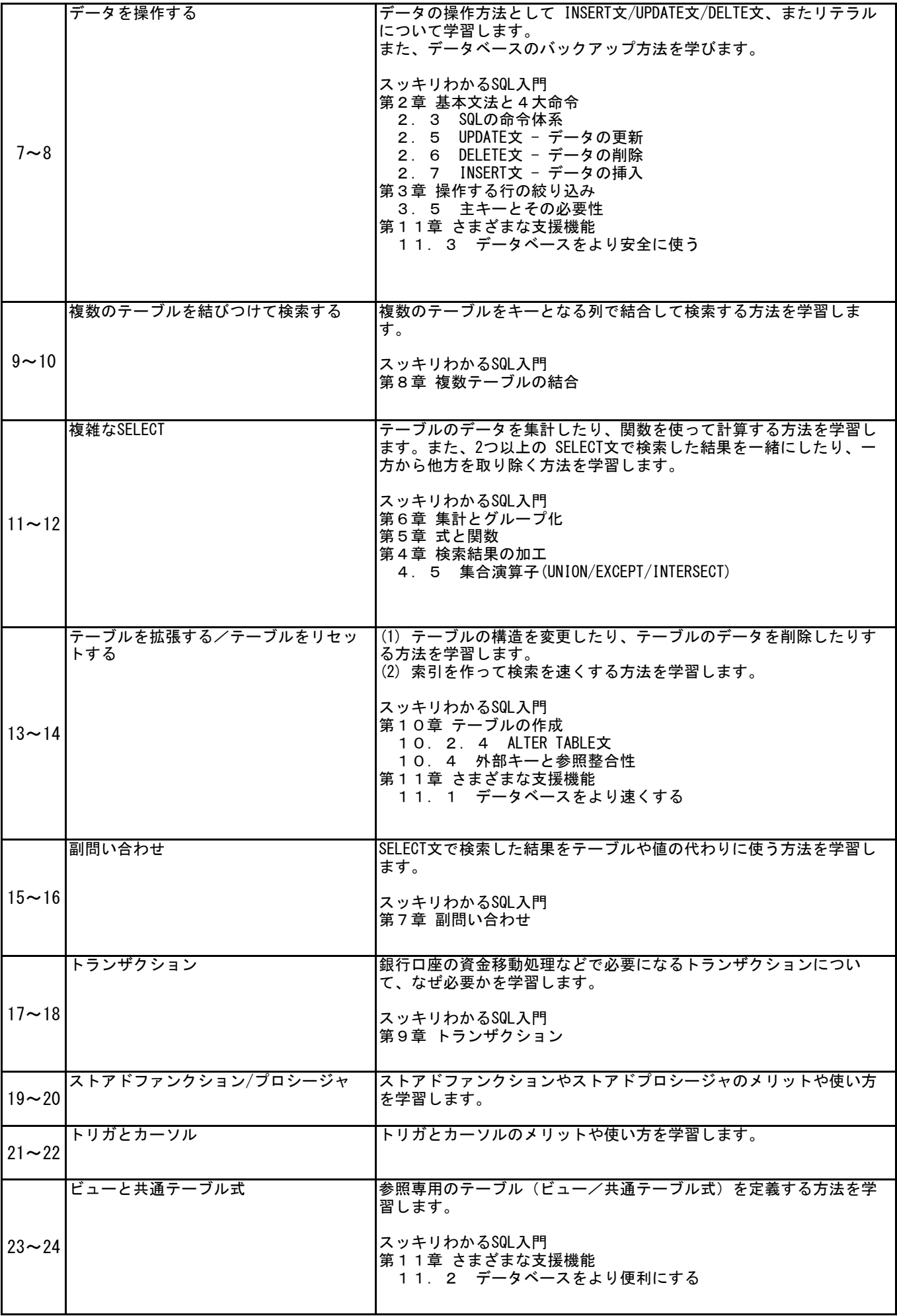

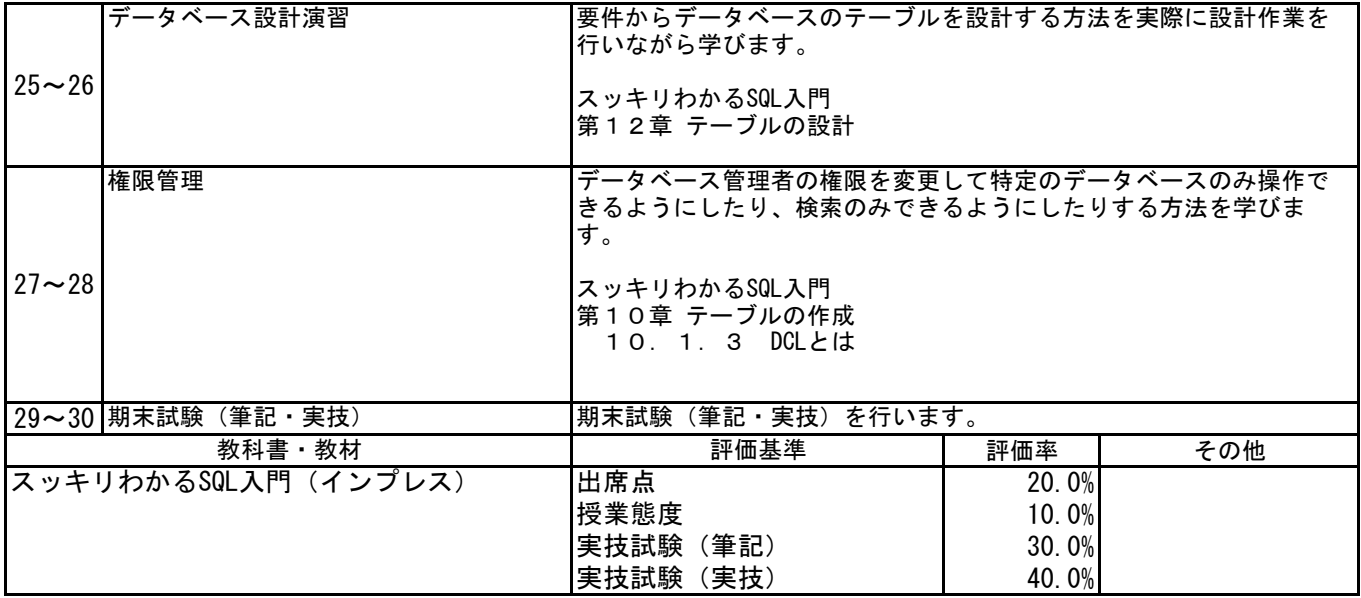

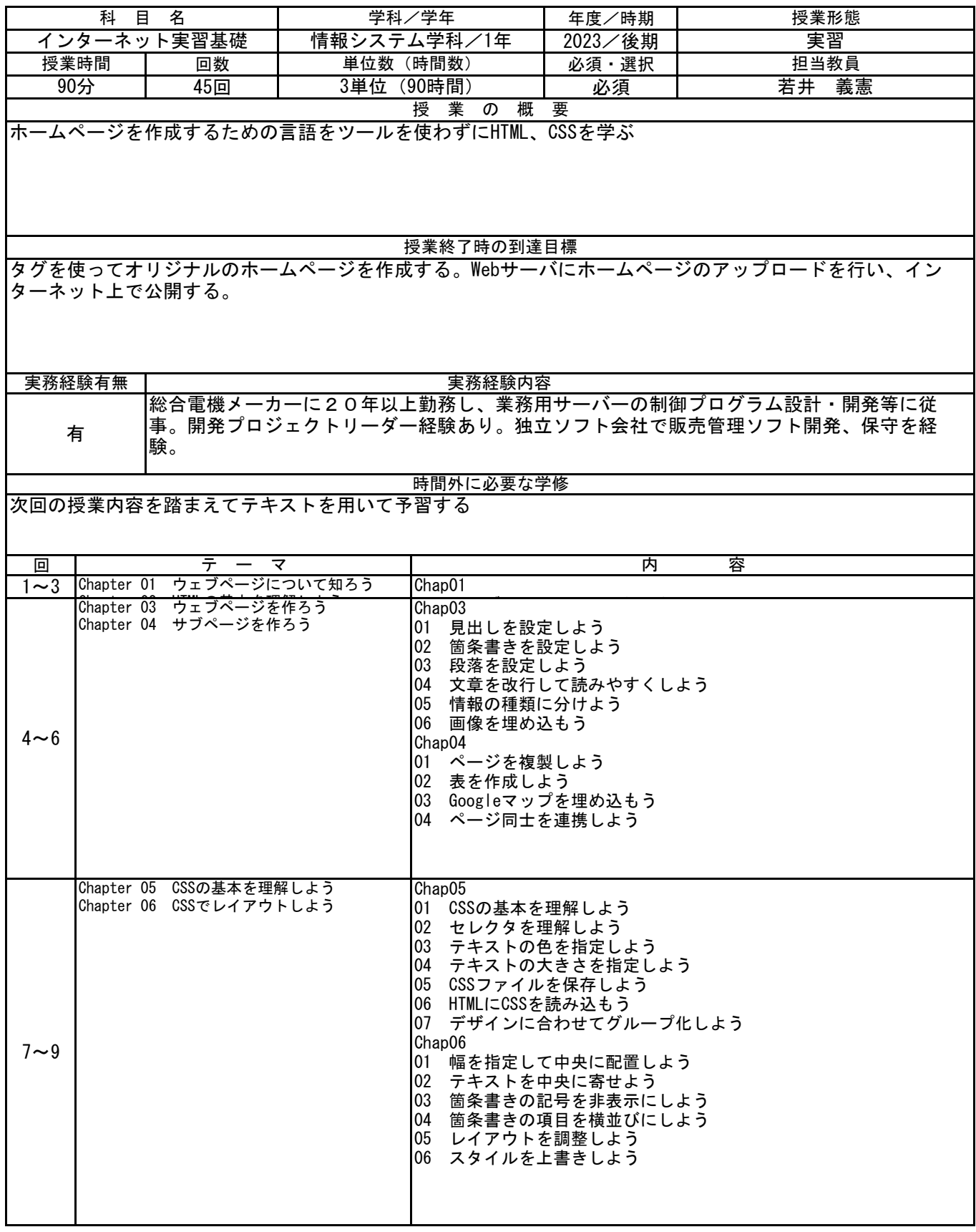

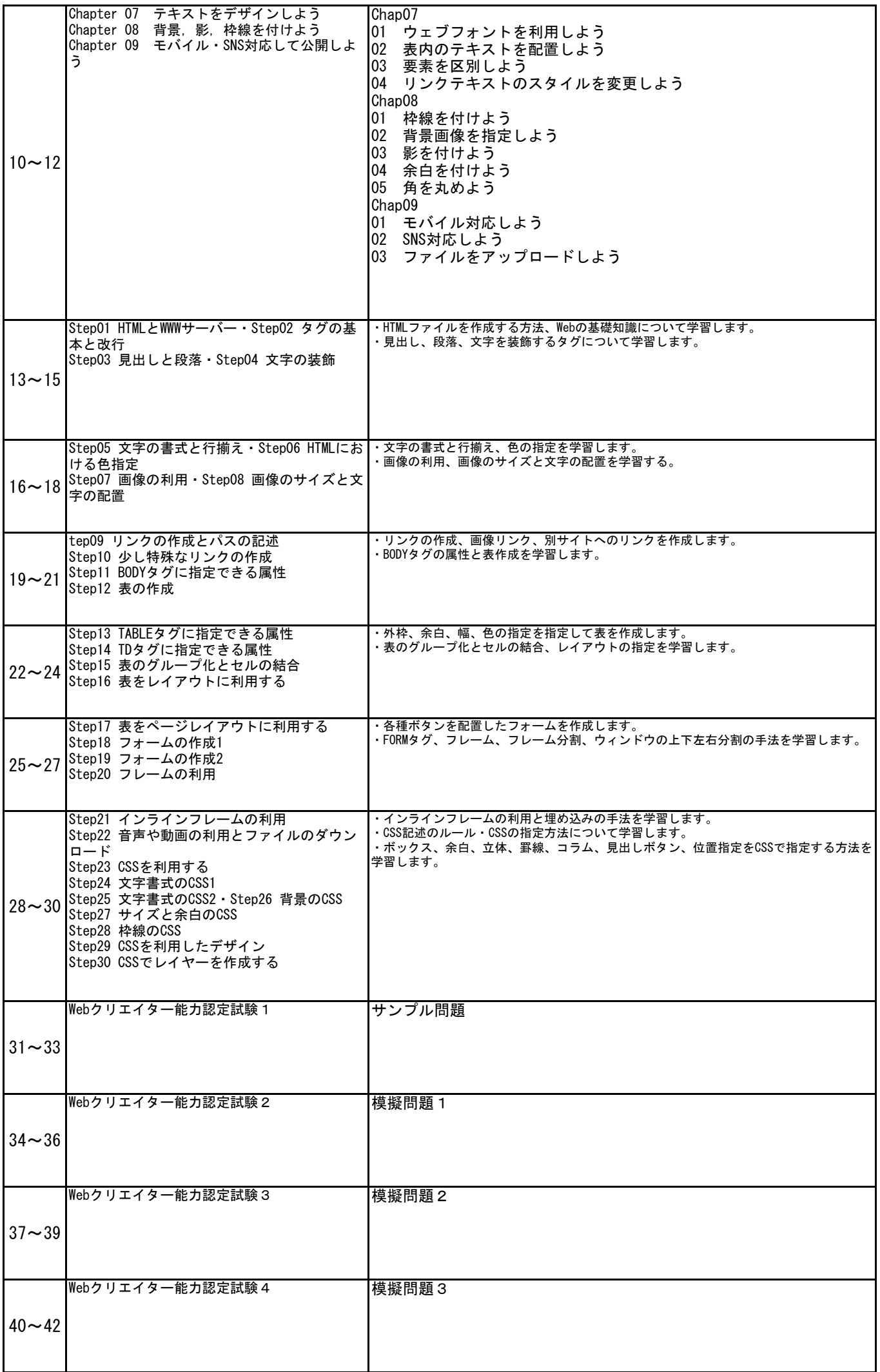

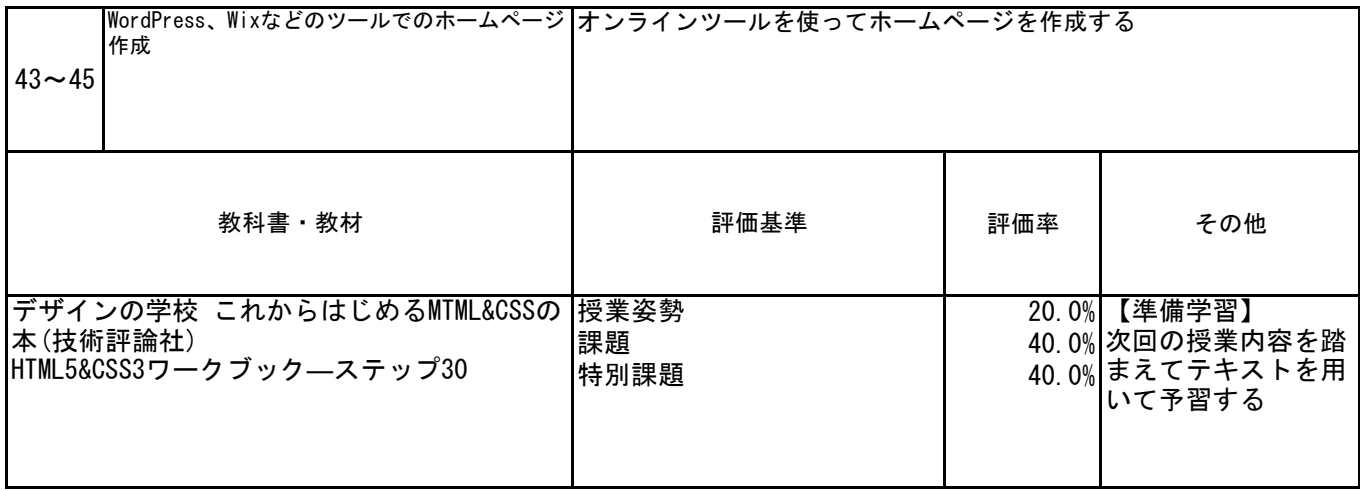

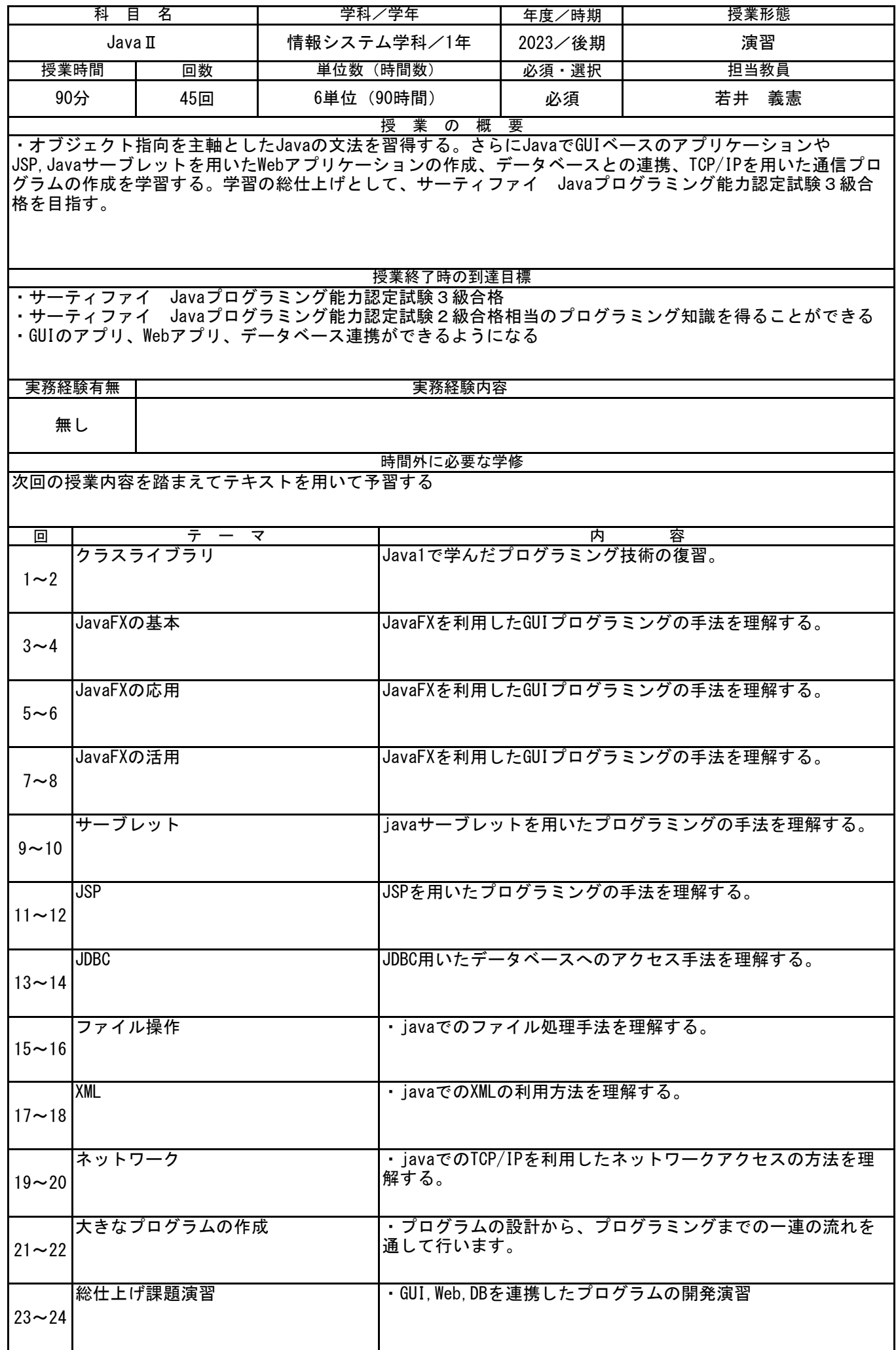

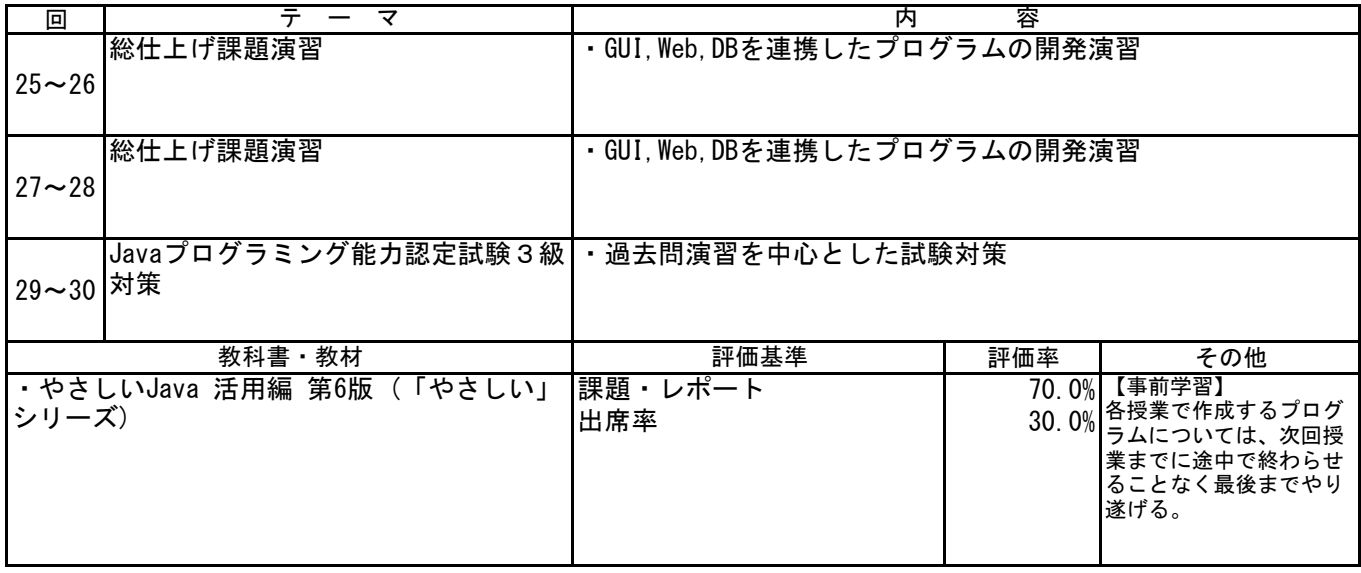

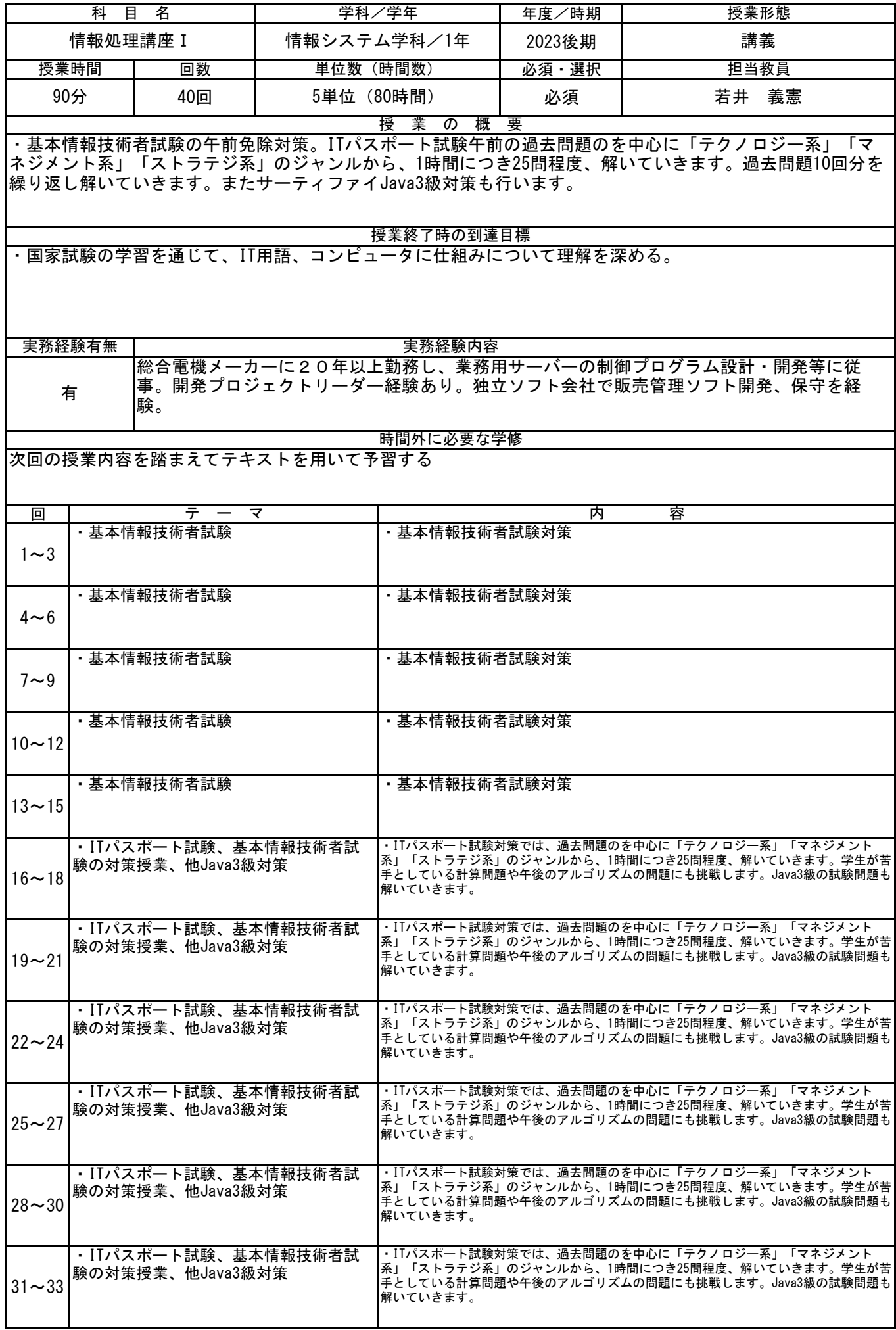

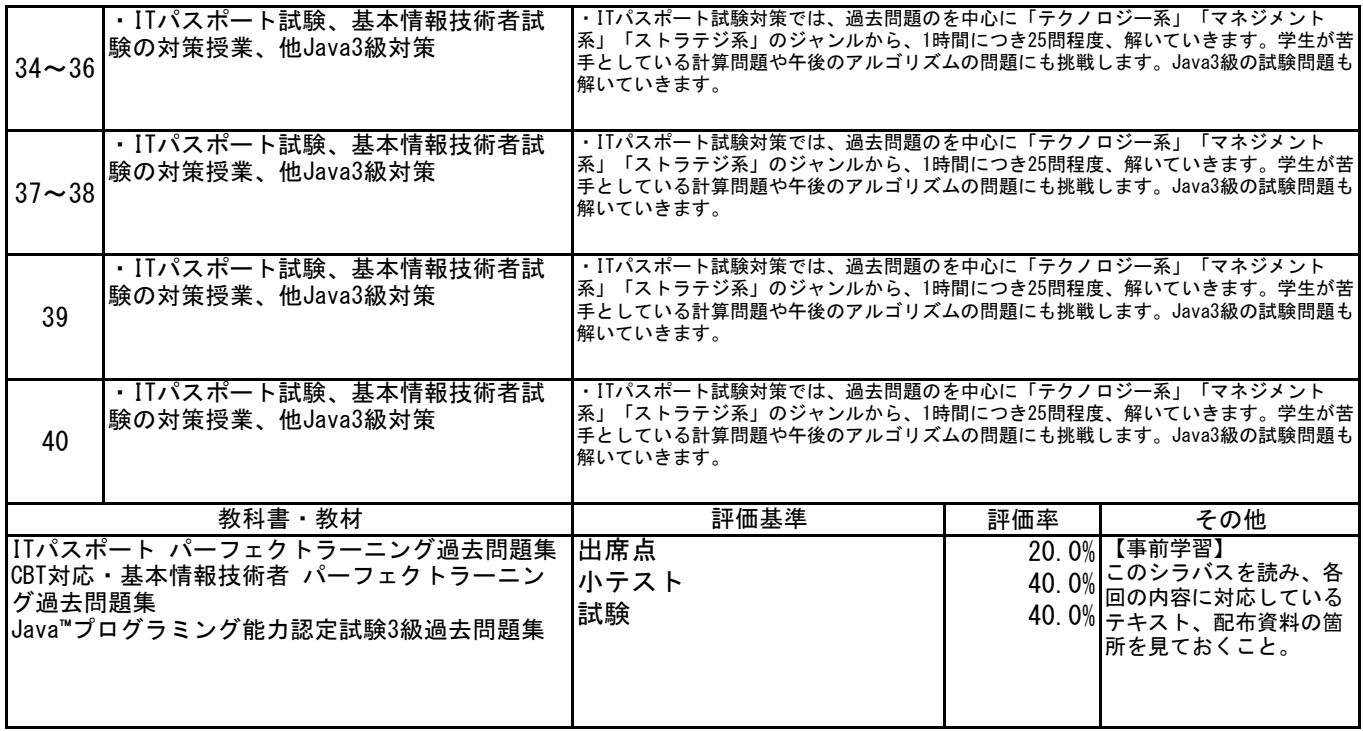

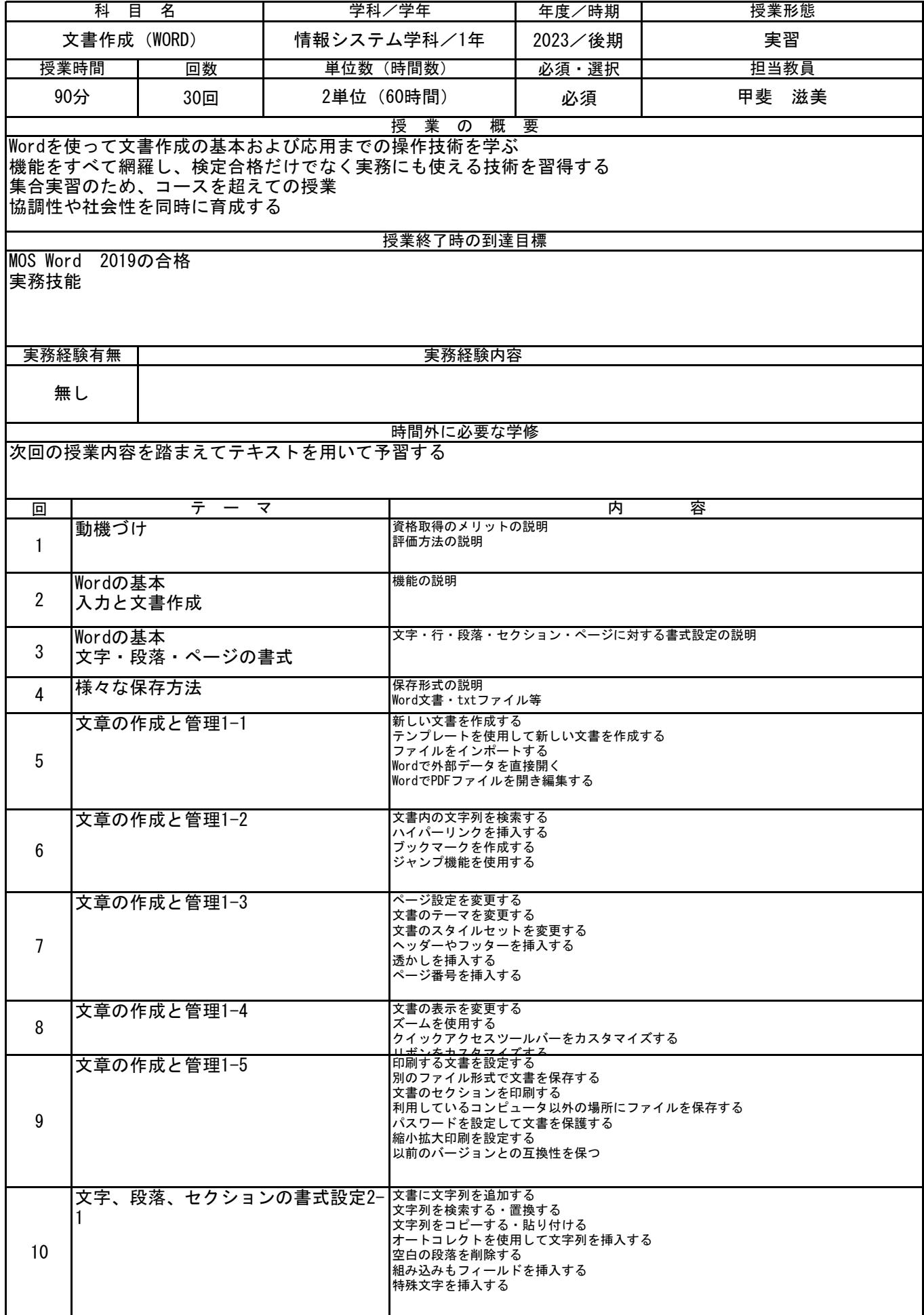

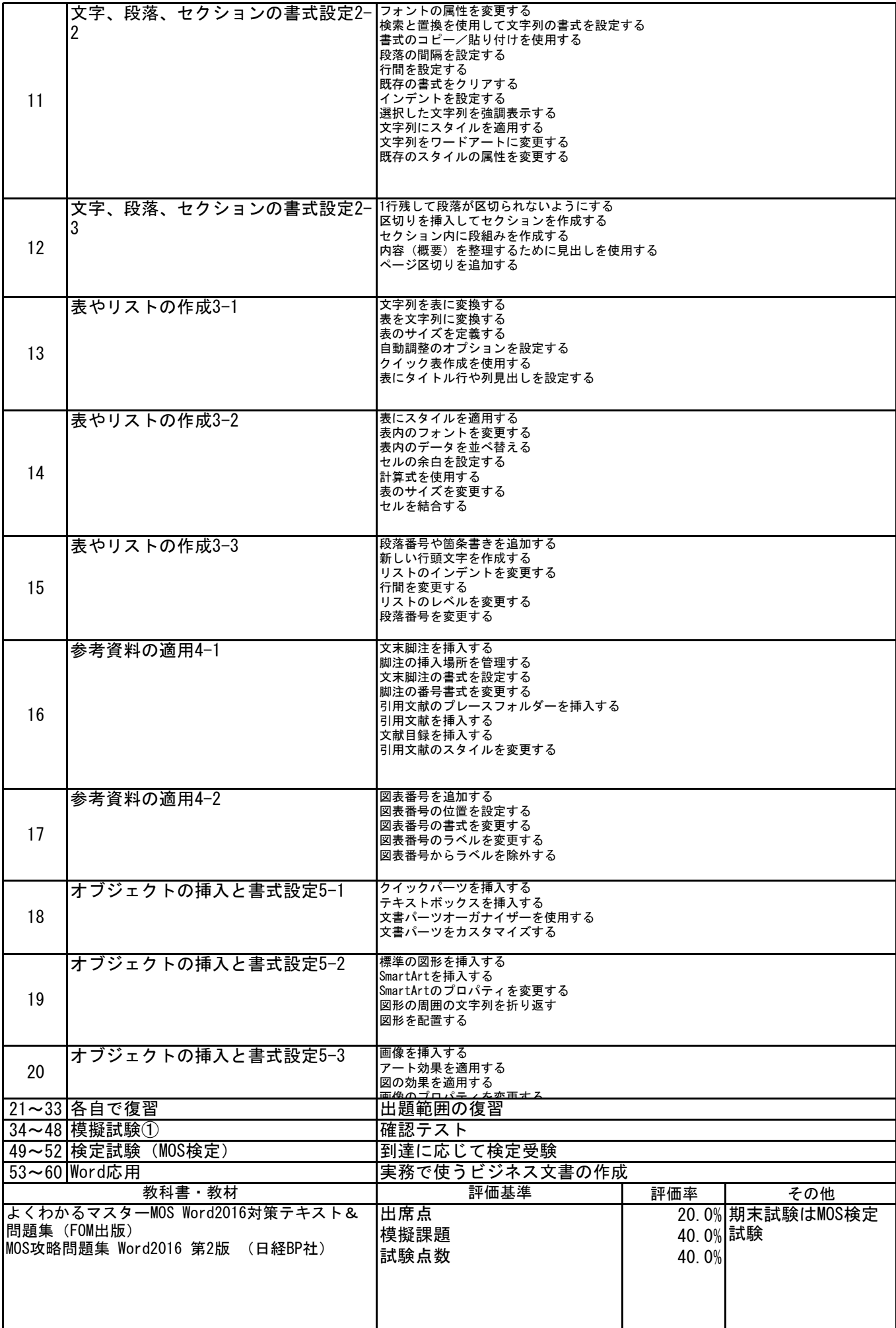